# **ЦЕНТРАЛЬНЫЙ БАНК РОССИЙСКОЙ ФЕДЕРАЦИИ (БАНК РОССИИ)**

## **УТВЕРЖДАЮ**

Директор Департамента национальной платежной системы

\_\_\_\_\_\_\_\_\_\_\_\_\_\_\_\_\_ А.С. Бакина

# **Регламент по операционно-техническому взаимодействию Финансового посредника и Банка России при осуществлении операций на Платформе цифрового рубля**

На 24 листах

# **СОГЛАСОВАНО**

Директор Департамента безопасности Банка России

С.В. Петрищев

# **СОГЛАСОВАНО**

Директор Департамента информационных технологий

З.Н. Кахруманова

# **СОГЛАСОВАНО**

Директор Департамента информационной безопасности

В.А. Уваров

# **Оглавление**

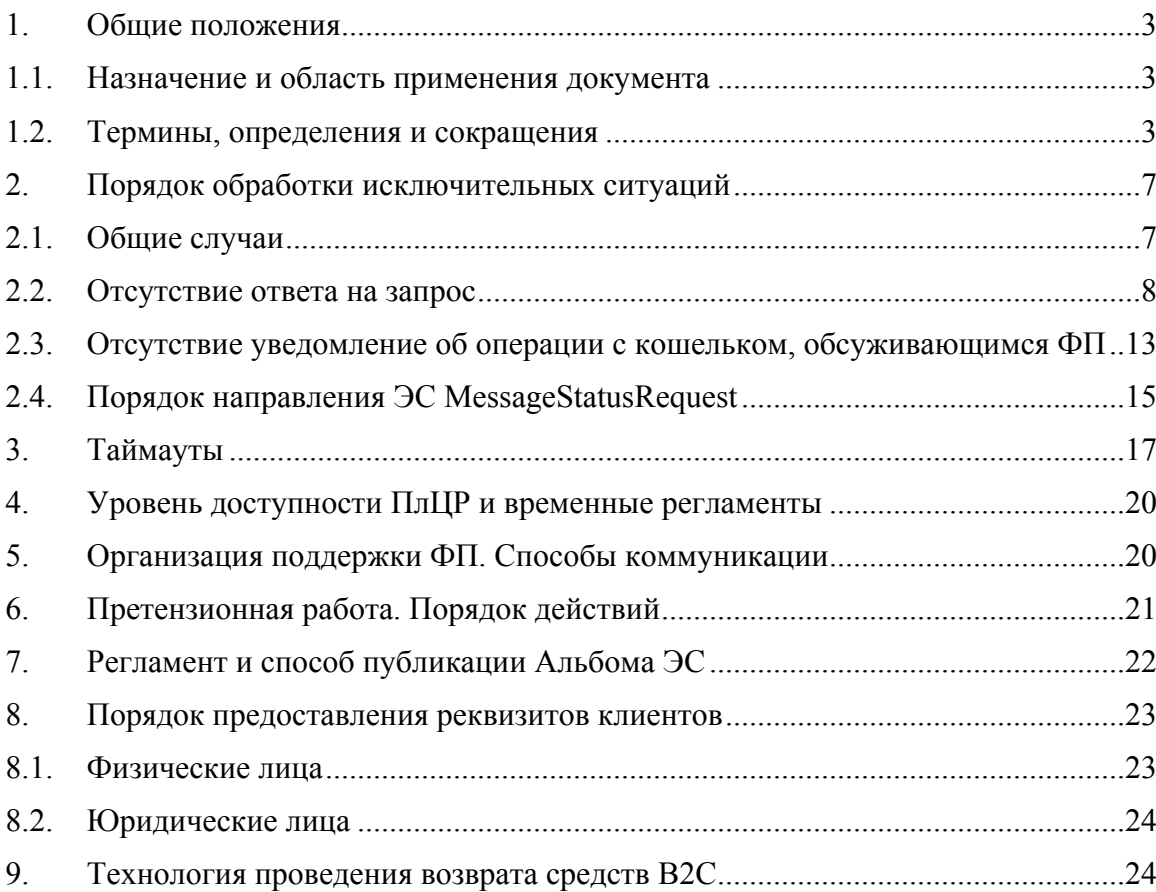

#### <span id="page-2-0"></span>**1. Общие положения**

#### <span id="page-2-1"></span>**1.1. Назначение и область применения документа**

Настоящий Регламент по операционно-техническому взаимодействию (далее – регламент) определяет операционные, технологические и иные условия взаимодействия между Банком России и участниками платформы – кредитными организациями при осуществлении операций с цифровыми рублями оператором платформы цифрового рубля (далее – Оператор). В рамках данного документа описываются процессы автоматизированной и ручной обработки нештатных ситуаций, возникших при обмене электронными сообщениями, описывается время доступности ПлЦР, способы организации поддержки финансовых посредников при возникновении исключительных ситуаций и финансовых претензий со стороны клиентов, уточняется процесс предоставления на ПлЦР реквизитов клиентов при предоставлении им доступа к цифровым счетам (кошелькам), уточняется текущий процесс проведения возврата средств B2C. Настоящий Регламент дополняет следующие документы:

- Альбом электронных сообщений (Альбом ЭС), используемых для взаимодействия Участников платформы ЦР, ЦВЦБ
- Требования по обеспечению информационной безопасности для Финансового Посредника
- Стандарт «Порядок подключения Финансового посредника к Платформе Цифрового Рубля»

Настоящий документ предназначен для специалистов кредитных организаций, выполняющих или планирующих подключение к ПлЦР в качестве финансового посредника:

- службы информационных технологий и эксплуатации;
- команды разработки, вовлеченной в проект интеграции с ПлЦР;
- службы информационной безопасности;
- операционной службы.

Данная редакция документа описывает порядок взаимодействия Банка России с финансовыми посредниками на этапе Т1 (Создание и внедрение промышленного решения на ограниченном числе участников платформы цифрового рубля).

### <span id="page-2-2"></span>**1.2. Термины, определения и сокращения**

Применительно к настоящему документу используются следующие термины, определения и сокращения:

3

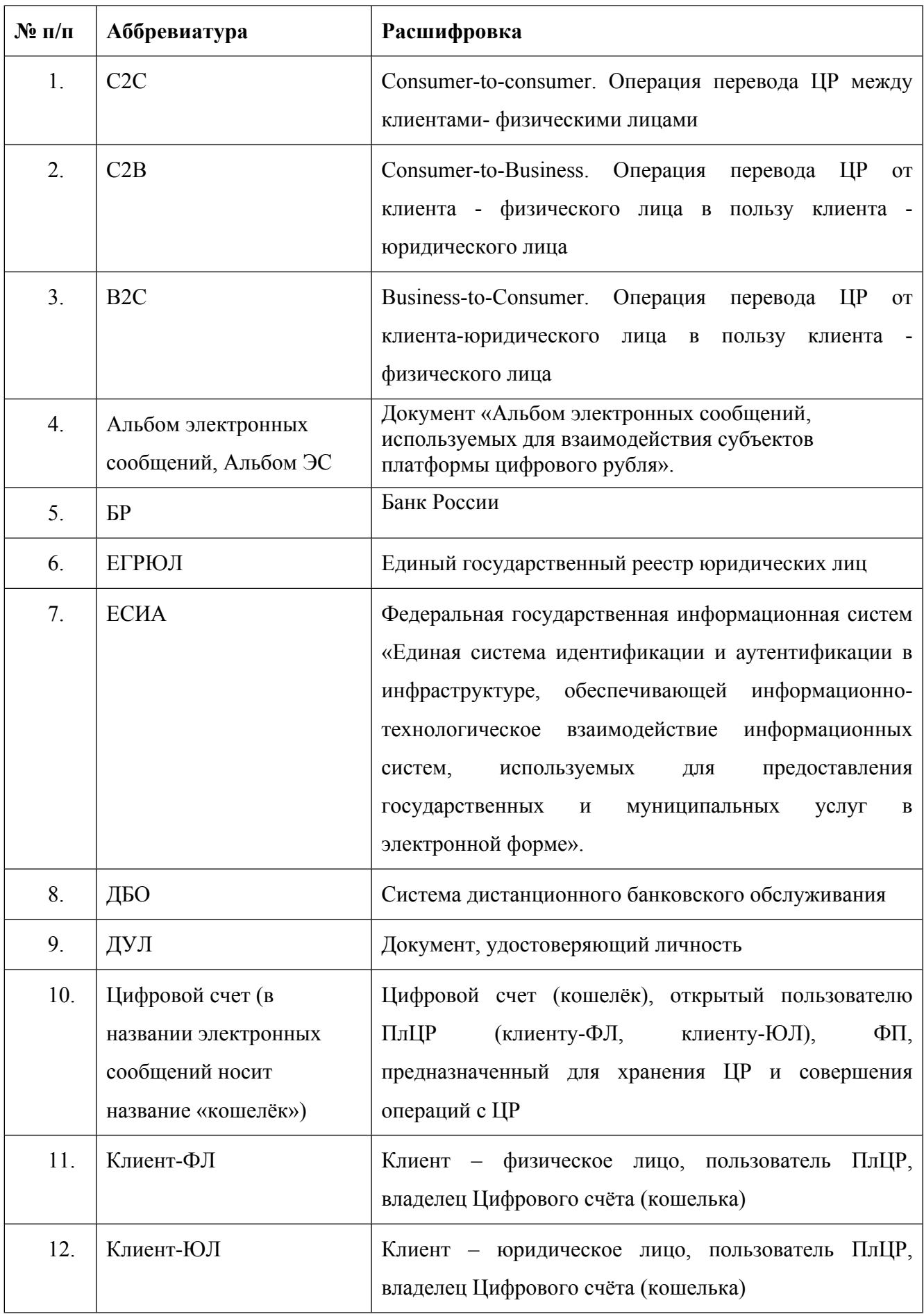

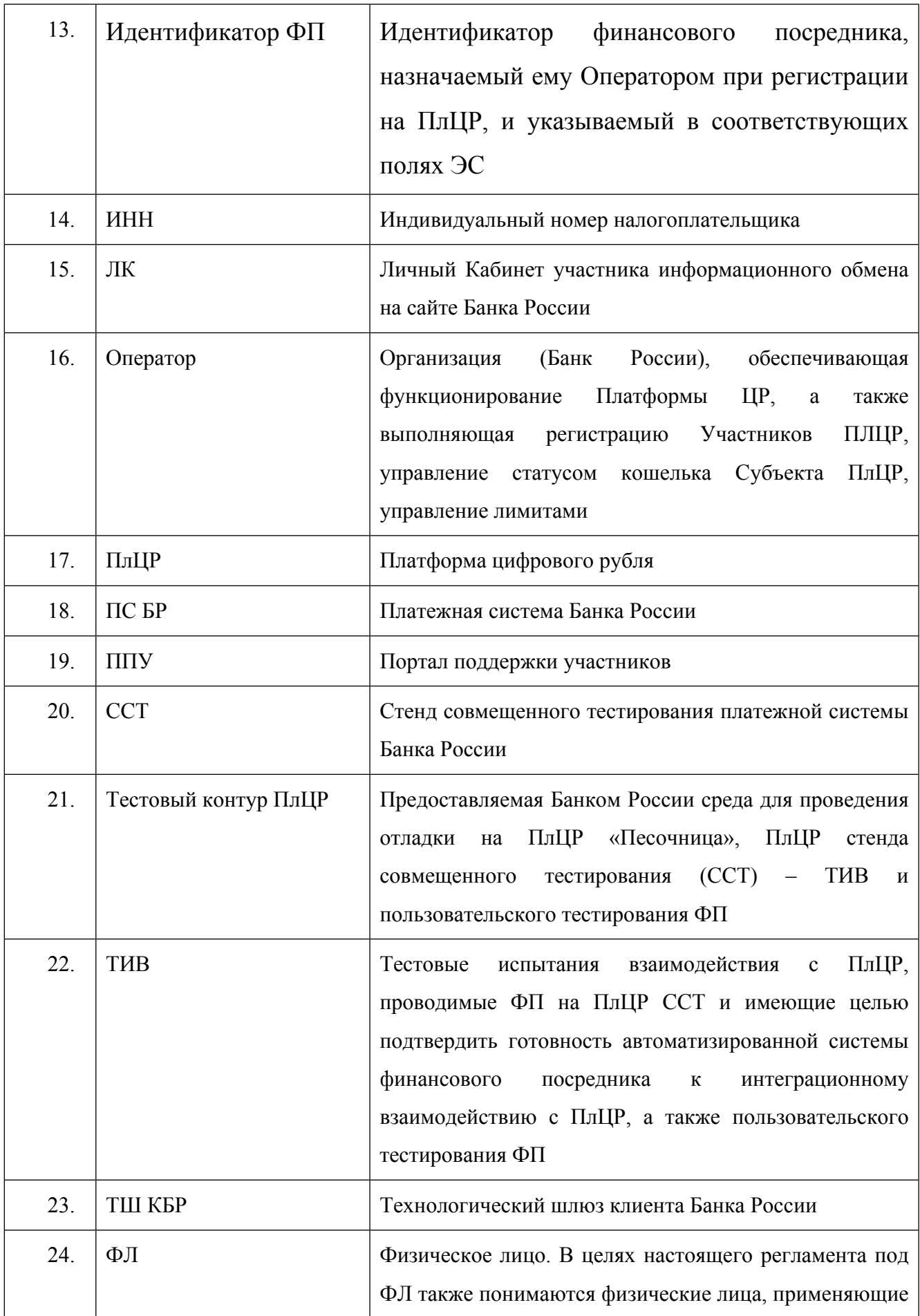

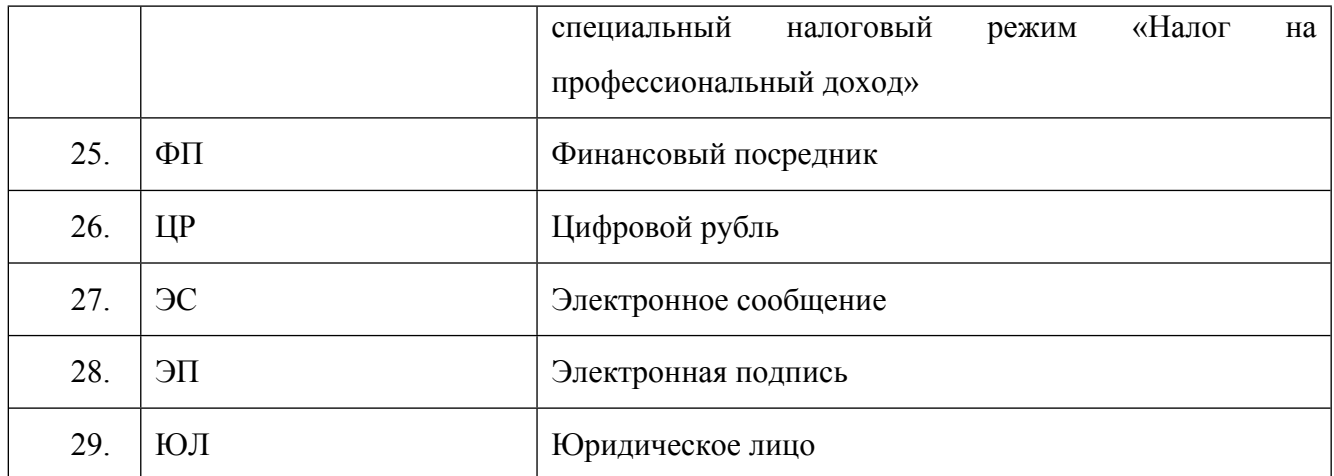

## <span id="page-6-0"></span>**2. Порядок обработки исключительных ситуаций**

Ниже приведены требования по обработке ситуаций, когда по причине технического сбоя на стороне ФП, сетевой инфраструктуре или в контуре Банка России нарушен порядок обмена или состав ЭС, описанные в Альбоме ЭС.

## <span id="page-6-1"></span>**2.1. Общие случаи**

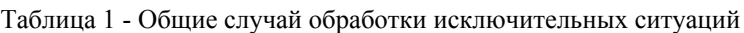

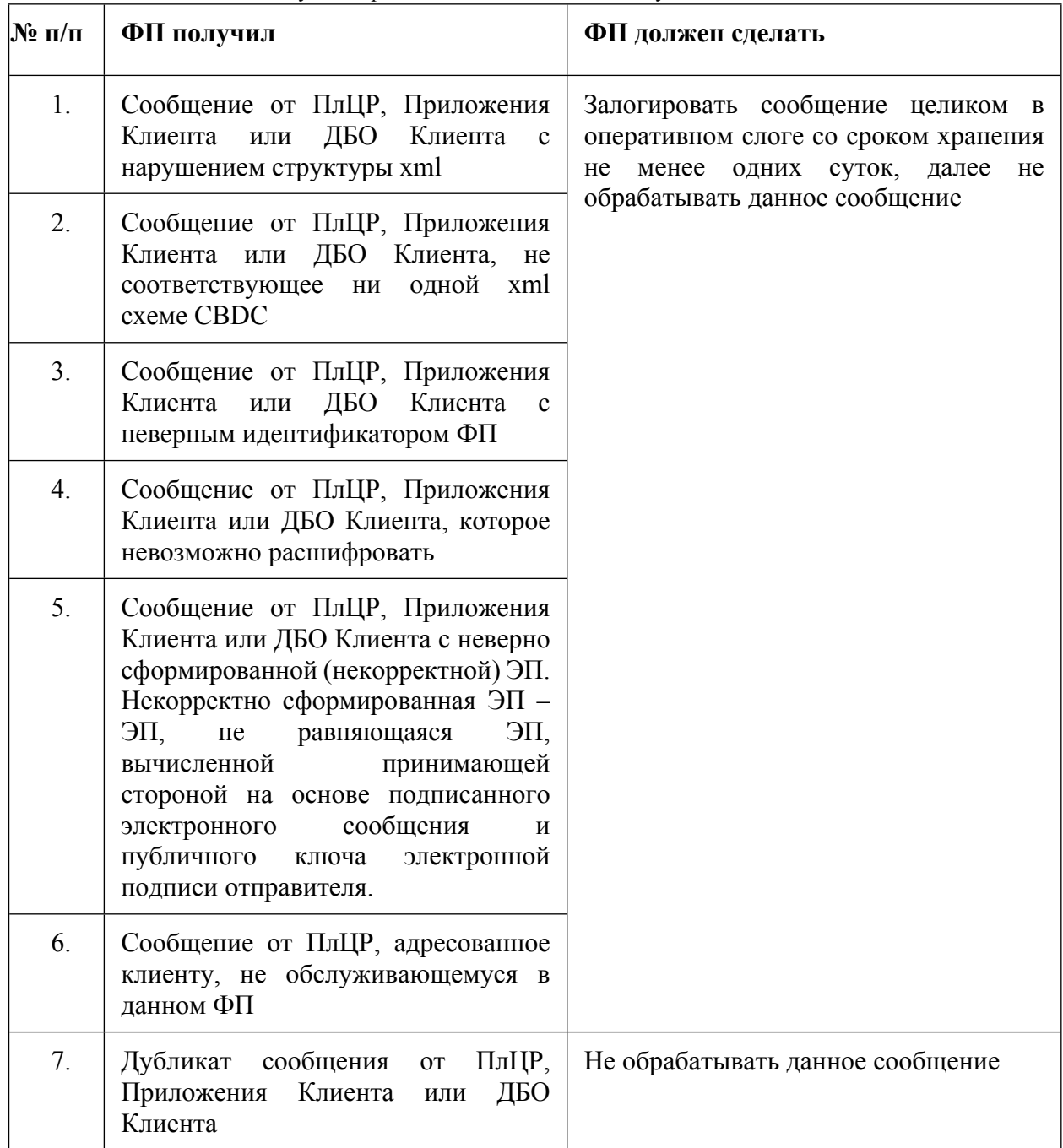

## <span id="page-7-0"></span>**2.2. Отсутствие ответа на запрос**

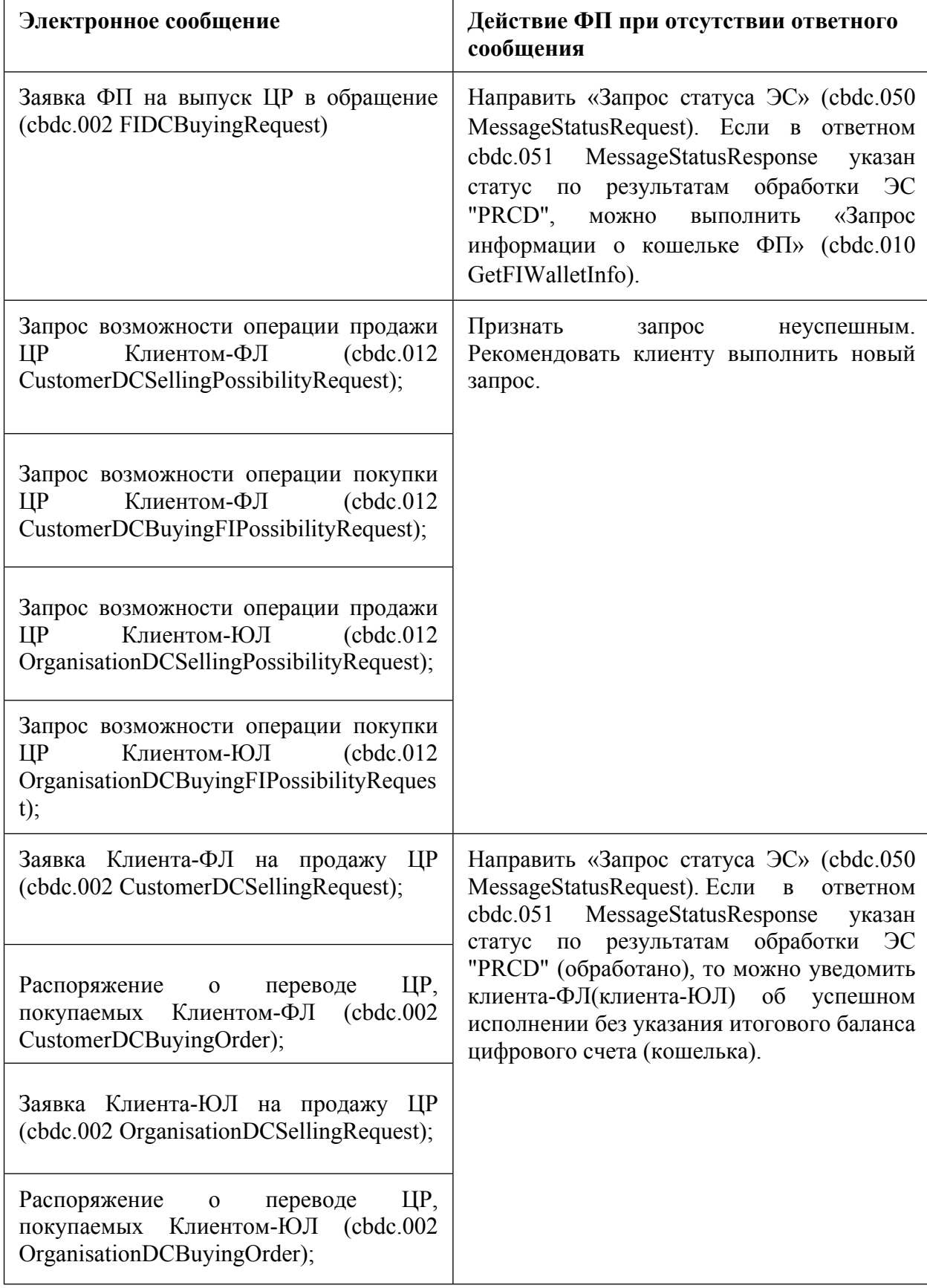

Таблица 2 – Действия ФП при отсутствии ответного сообщения

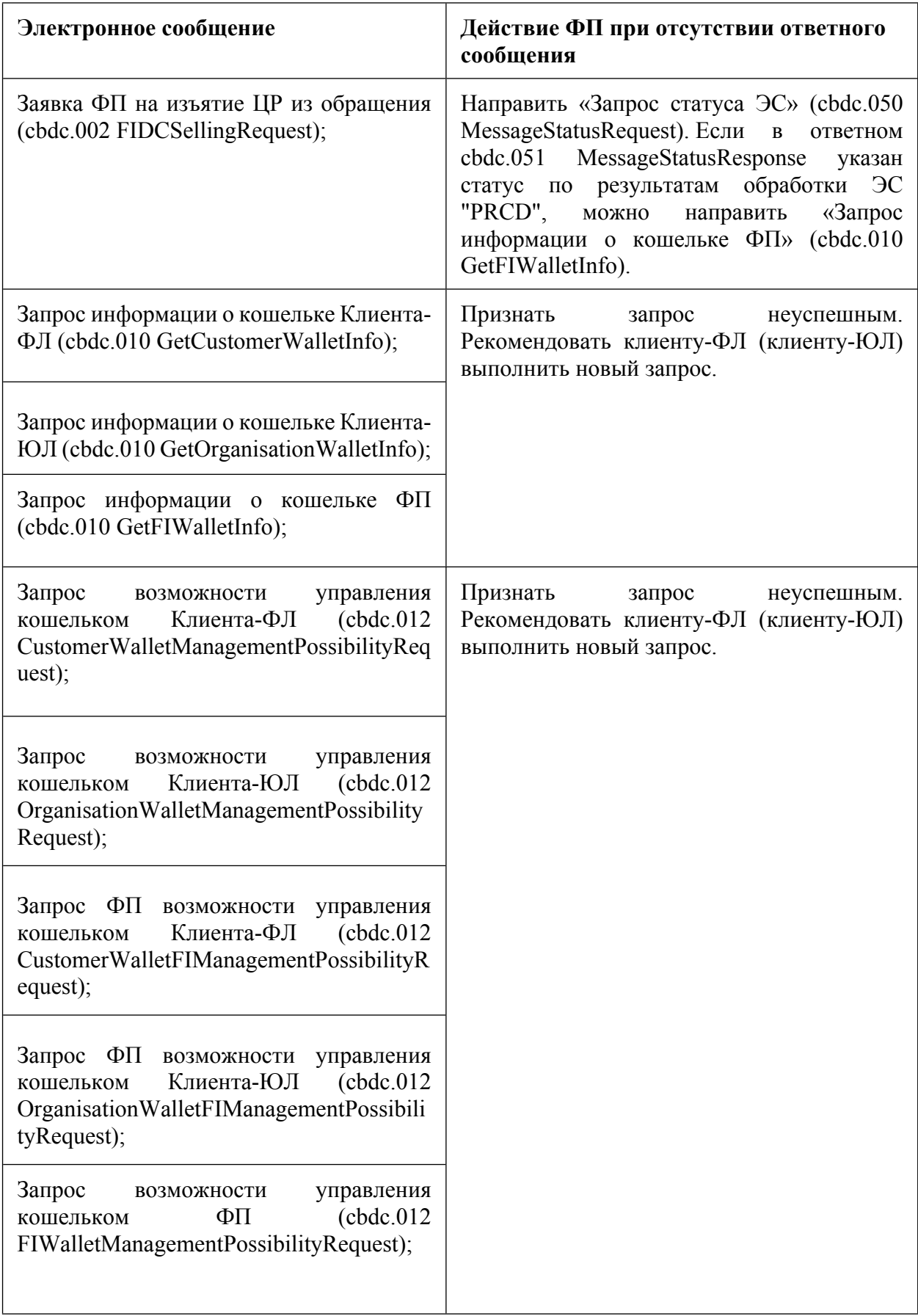

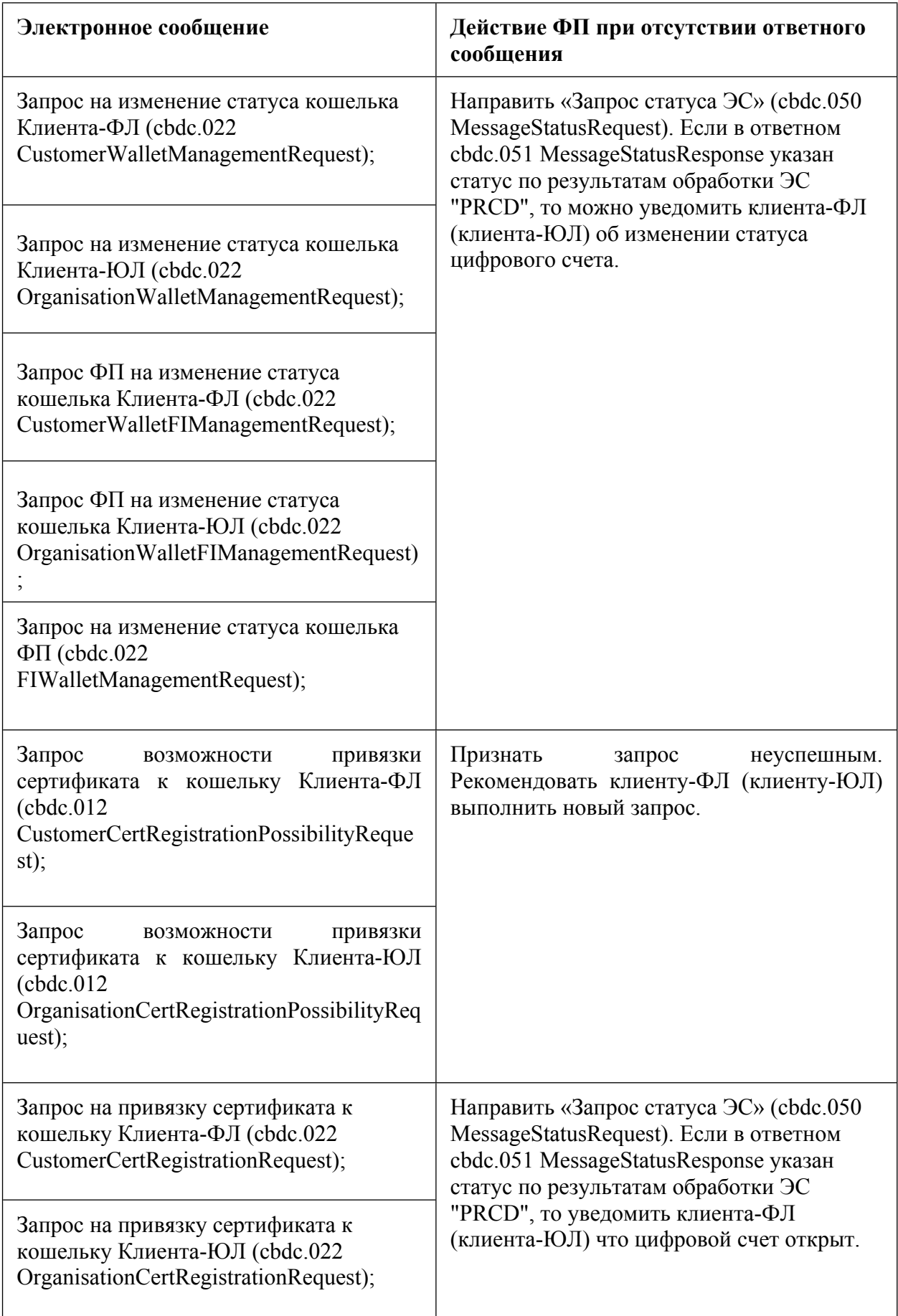

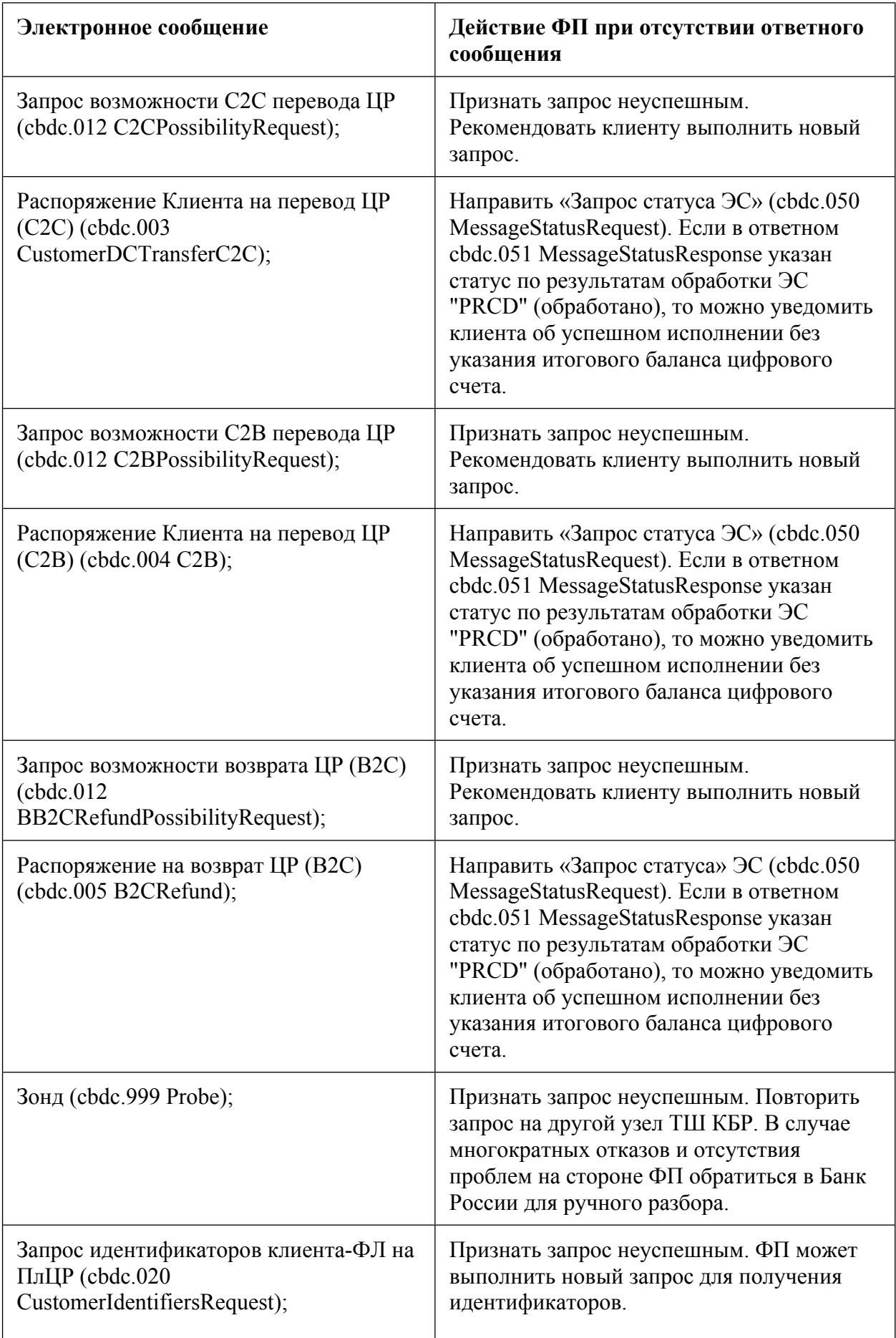

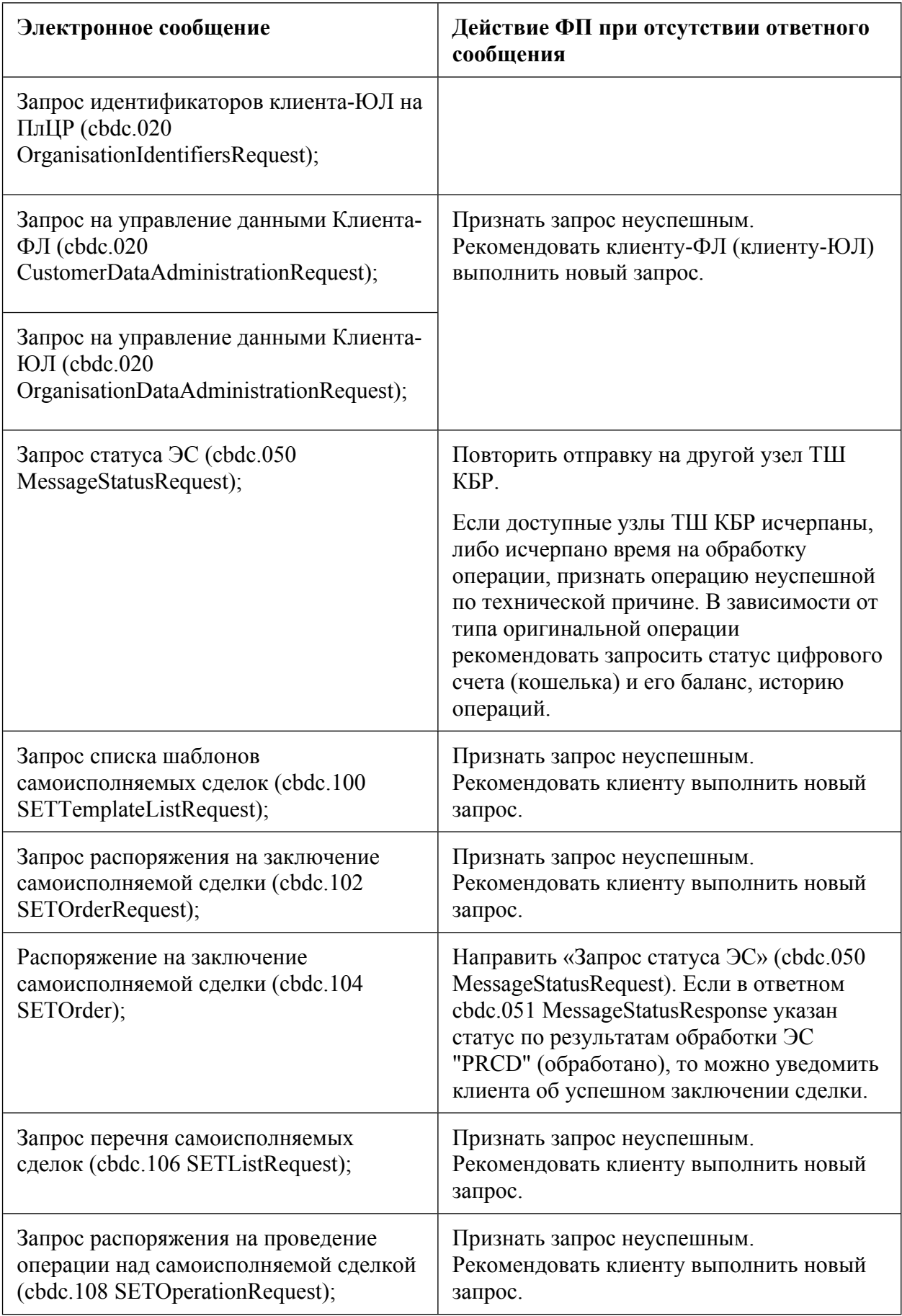

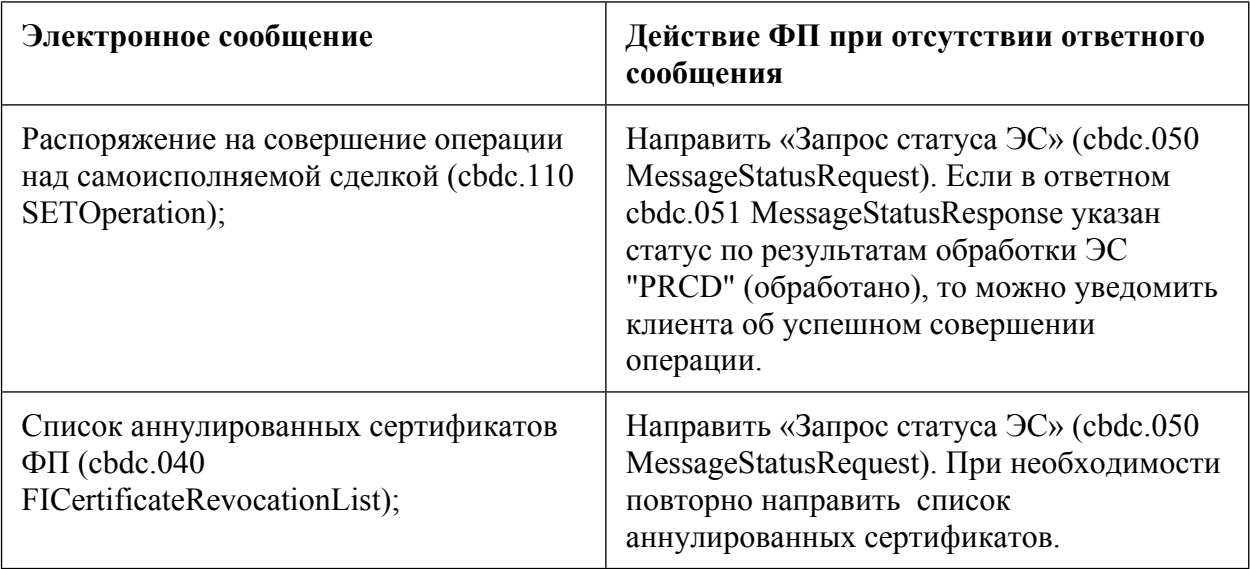

## <span id="page-12-0"></span>**2.3. Отсутствие уведомления ФП об операции с цифровым счетом**

Таблица 3 – Действия ФП при отсутствии уведомления об операции с цифровым счетом

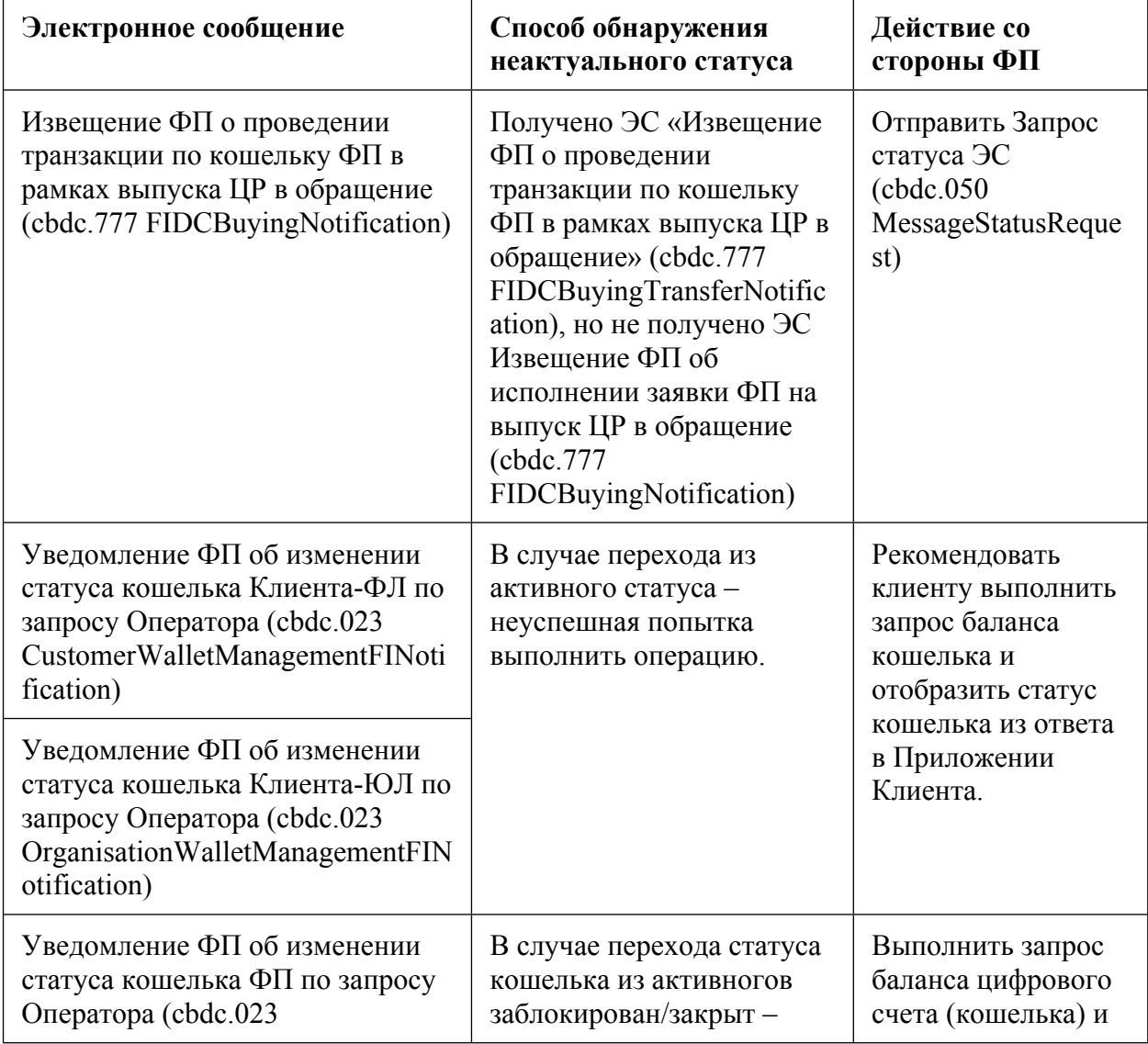

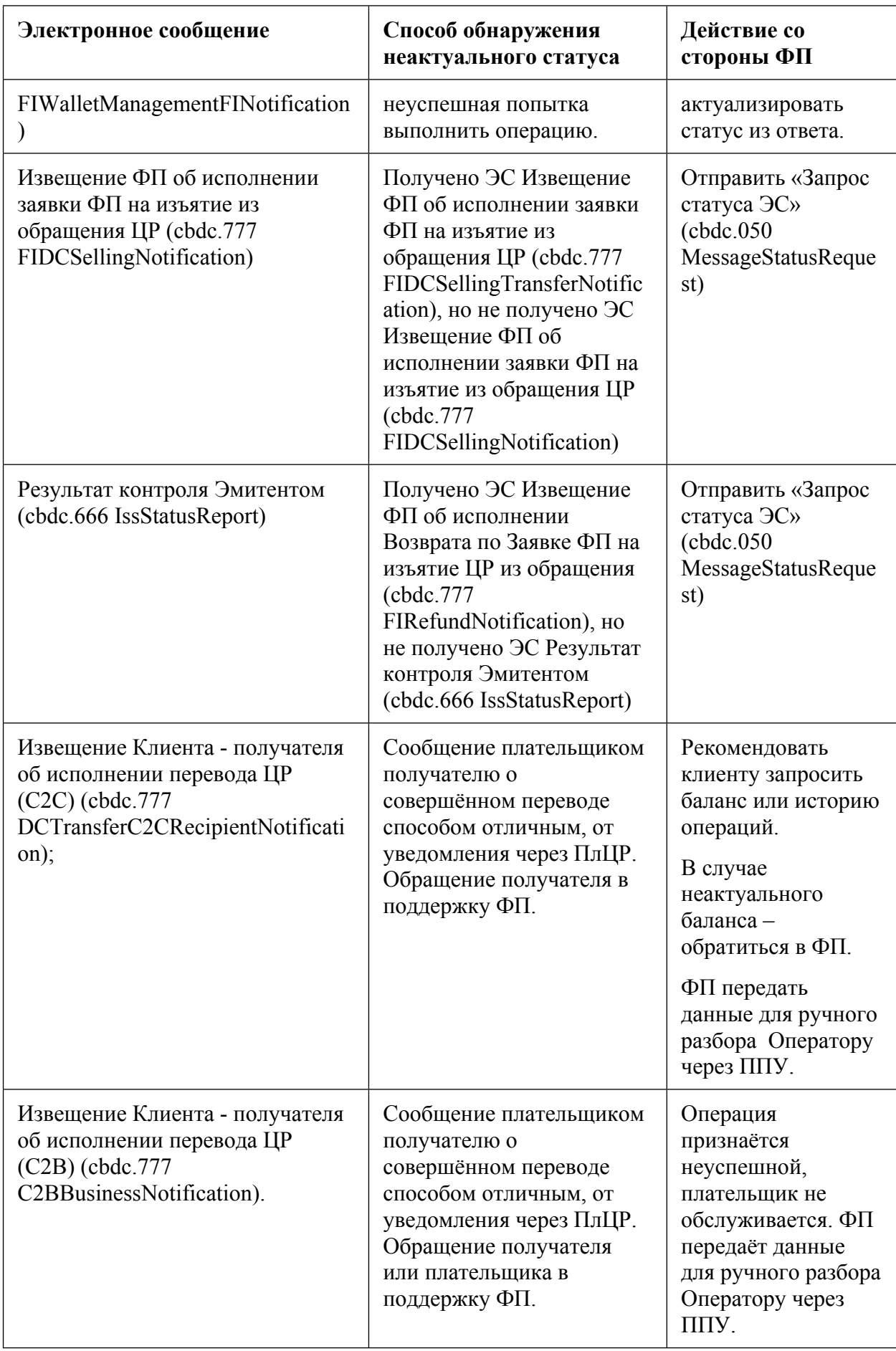

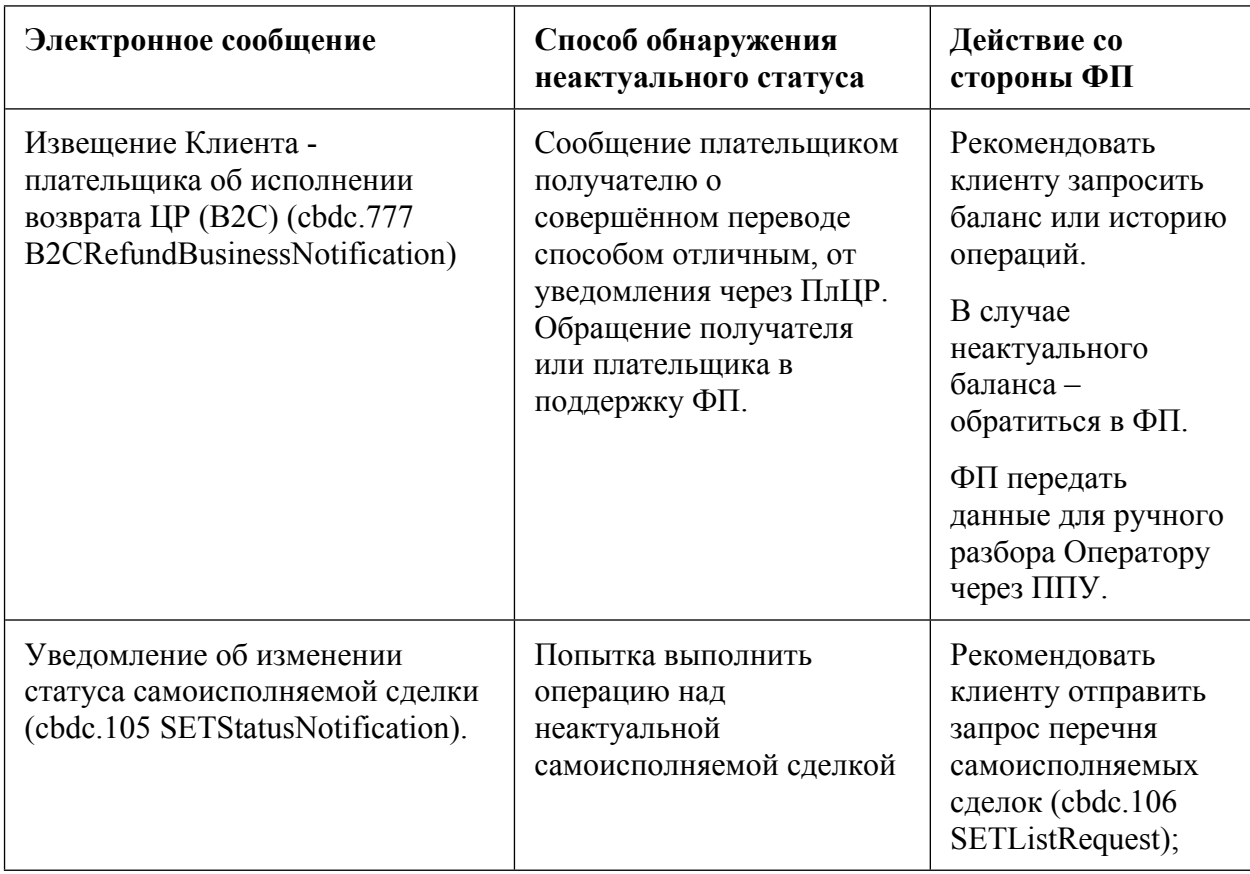

### <span id="page-14-0"></span>**2.4. Порядок направления ЭС cbdc.050 MessageStatusRequest**

- 2.4.1 В случае, если ФП не получил ответ на направленное ЭС в один из узлов ТШ КБР (далее – Узел A) ЭС в течение интервала времени, указанного в разделе 3 настоящего документа, он должен направить в ПлЦР cbdc.050 MessageStatusRequest через любой доступный <sup>1</sup>узел ТШ КБР, отличный от Узла А (далее – Узел B). При этом ФП может продолжать обмен через узел A в рамках проведения других операций. Например, отсутствие ответа<sup>2</sup> от одного из узлов ТШ КБР на направленное ФП cbdc.003 CustomerDCTransferC2C или cbdc.050 MessageStatusRequest, не влияет на возможность отправки cbdc.003 CustomerDCTransferC2C от другого клиента или cbdc.050 MessageStatusRequest в этот же узел ТШ КБР.
- 2.4.2 При наступлении следующего события:

 $^{\rm I}$  Доступность узла ТШ КБР определяется по сетевой видимости прикладного порта взаимодействия и ответа, возвращаемого сервисом проверки статуса узла ТШ КБР (nodestate) в соответствии с документом "Стандарт. Порядок подключения Финансового посредника к Платформе Цифрового Рубля".

<sup>2</sup> Здесь и далее под «отсутствием (неполучением) ответа от узла ТШ КБР» понимается как отсутствие ответного ЭС, так и отсутствие подтверждения о доставке сообщения в ТШ КБР (Отсутствие ответа HTTPresponse на направленный POST-запрос).

 $-$  ФП не получил cbdc.051 MessageStatusResponse или cbdc.666 StatusReport в ответ на cbdc.050 MessageStatusRequest;

ФП должен направить cbdc.050 MessageStatusRequest в любой доступный узел ТШ КБР, отличный от Узла A и Узла B.

- 2.4.3 В случае повторного наступления событий, указанных в п. 2.4.2, ФП может повторить отправку cbdc.050 MessageStatusRequest. При каждой последующей попытке отправить cbdc.050 MessageStatusRequest ЭС должно направляться в любой доступный узел ТШ КБР за исключением узлов ТШ КБР, в которые ранее в рамках данной операции направлялись исходное ЭС или cbdc.050 MessageStatusRequest.
- 2.4.4 В случае, если доступные узлы ТШ КБР исчерпаны, ФП должен признать данную операцию выполненной неуспешно по техническим причинам и направить соответствующее уведомление клиенту. ФП может уточнить итоговый статус операции путём обращения к Оператору согласно механизмам, описанным в разделе 5. В случае возникновения претензий клиента, они могут быть урегулированы согласно порядку, описанному в разделе 6 настоящего документа.
- 2.4.5 В случае, если ФП получил cbdc.051 MessageStatusResponse, содержащее значение реквизита «Status» - «Processed» (ЭС исполнено) или «Status» - «Rejected» (ЭС забраковано), в ответ на направленное cbdc.050 MessageStatusRequest, ФП устанавливает на своей стороне статус операции -«успешно» или «RJCT» (ЭС забраковано) и направляет клиентам установленные Альбомом электронных сообщений нотификации о статусе операции.
- <span id="page-15-0"></span>2.4.6 В случае, если ФП получил cbdc.051 MessageStatusResponse, содержащее значение реквизита «Status» - «NotFound» (ЭС не найдено), в ответ на направленное cbdc.050 MessageStatusRequest, он должен повторно направить исходное ЭС в тот узел ТШ КБР, из которого было получено cbdc.051 MessageStatusResponse, содержащее значение реквизита «Status» - «NotFound» (ЭС не найдено).

## **3. Таймауты**

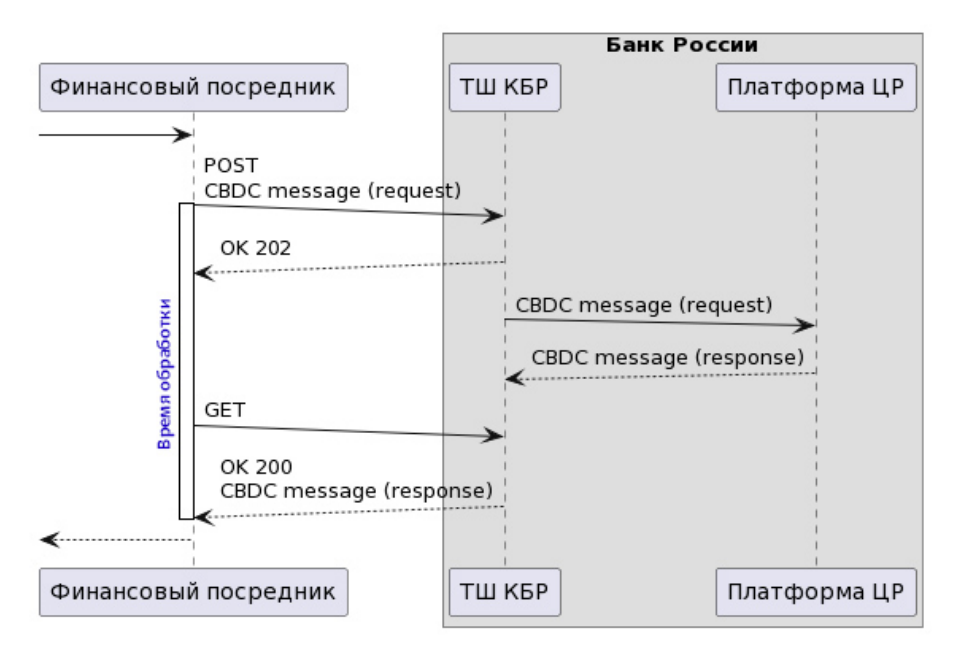

Рисунок 1 – Схема обмена ЭС

Для определения статуса запроса ФП должен контролировать время, прошедшее после отправки ЭС из системы ФП. В случае, если после отправки ЭС прошло времени более, чем указано в таблице ниже, ФП должен считать, что ответ не получен.

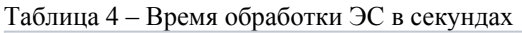

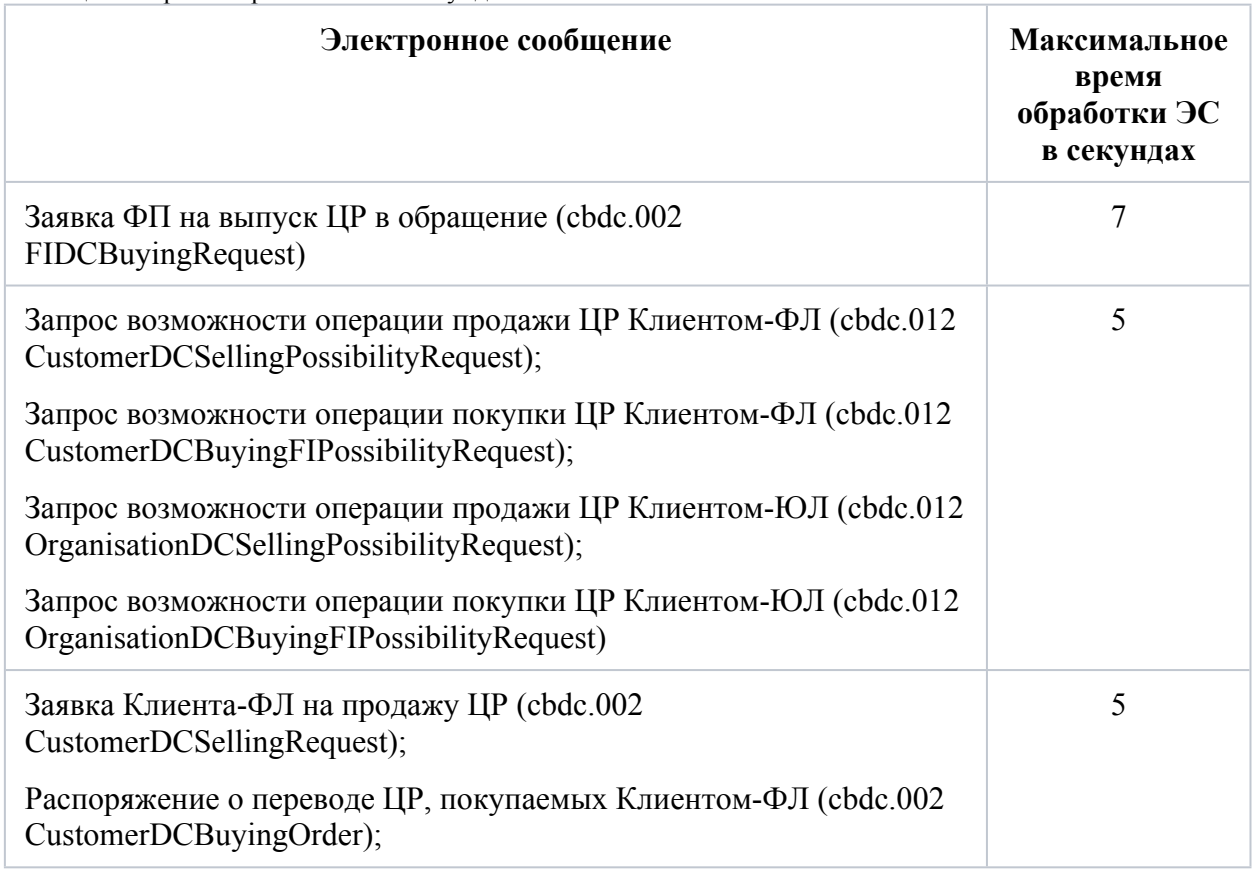

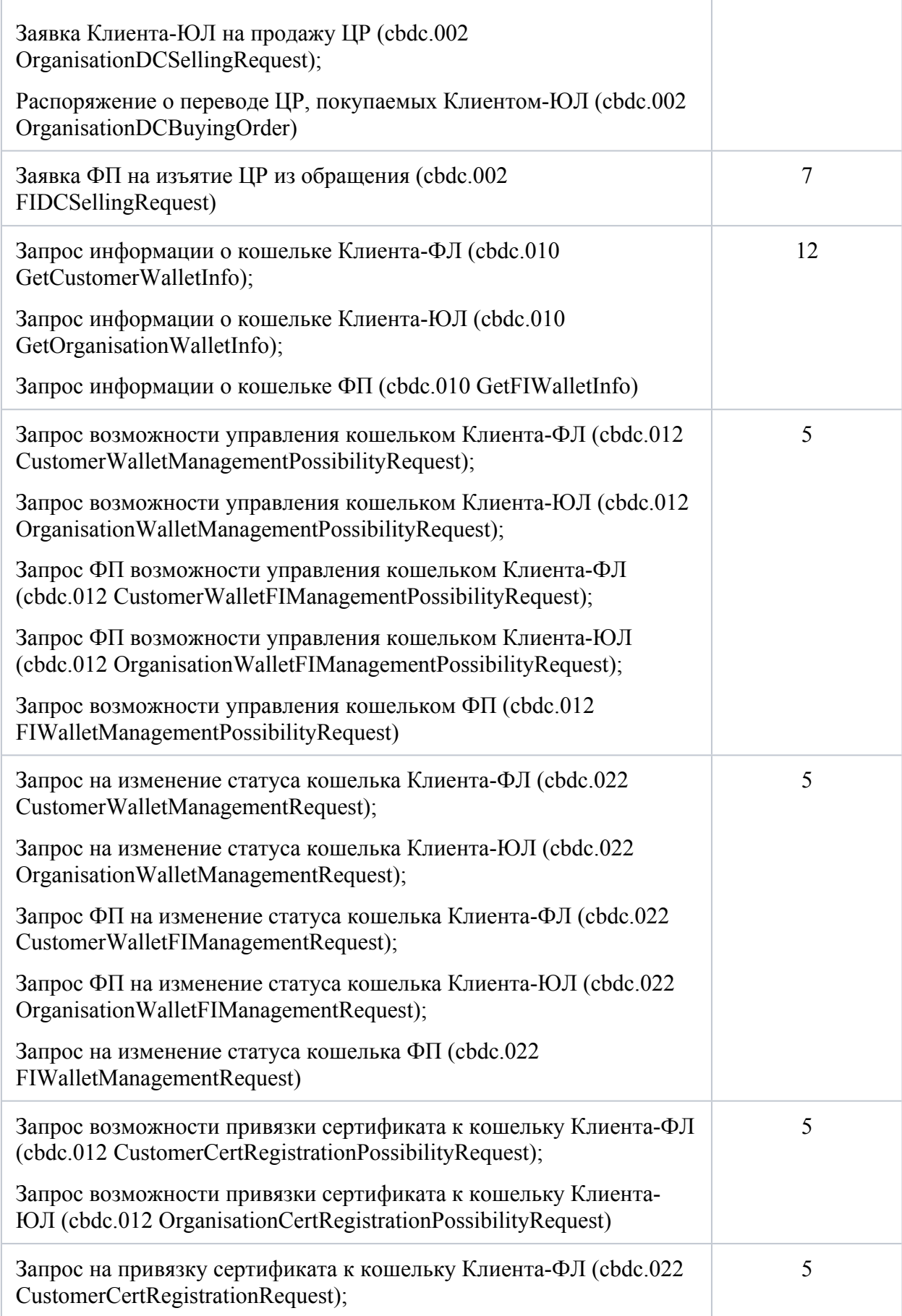

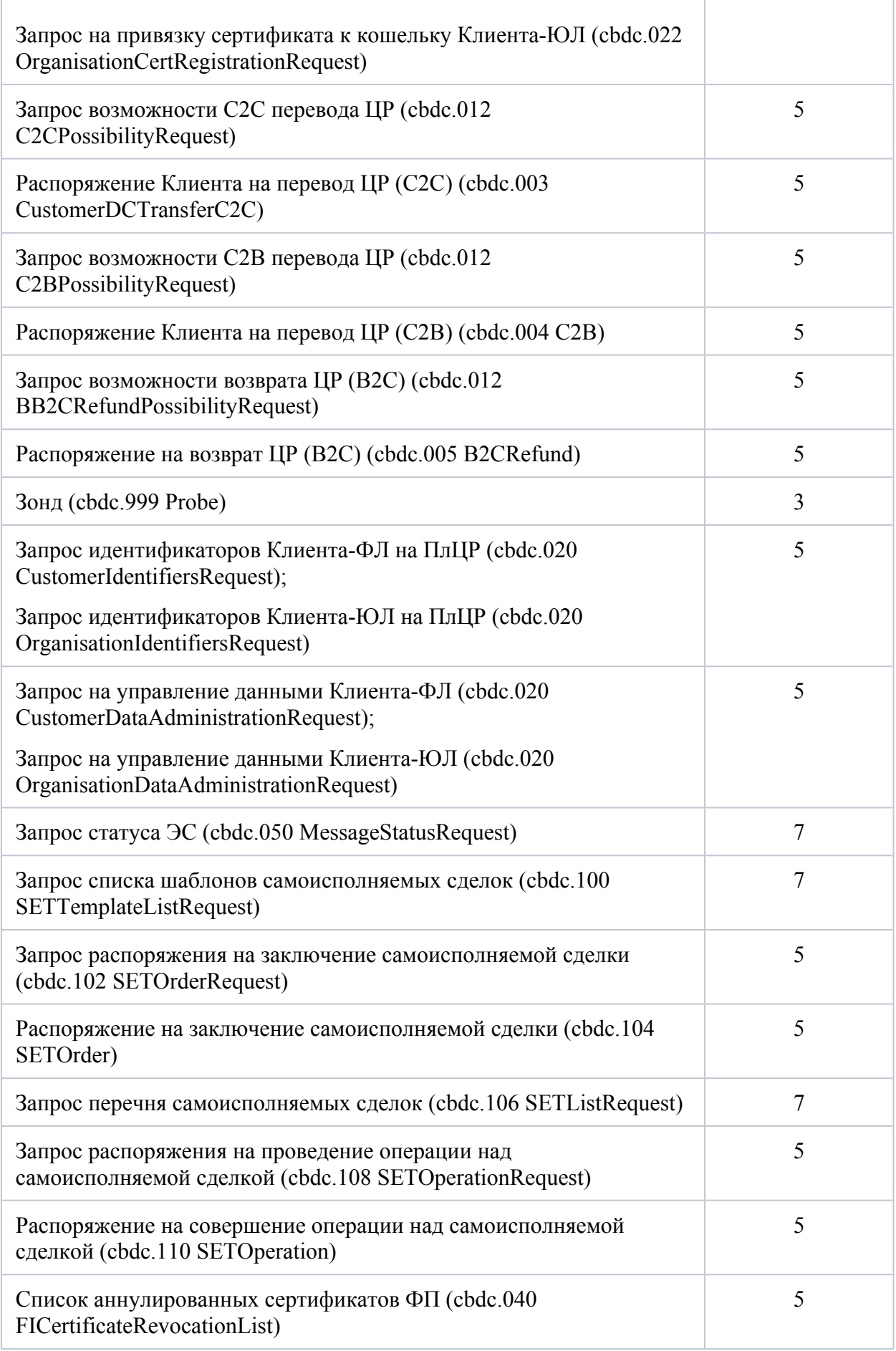

### <span id="page-19-0"></span>**4. Уровень доступности ПлЦР и временные регламенты**

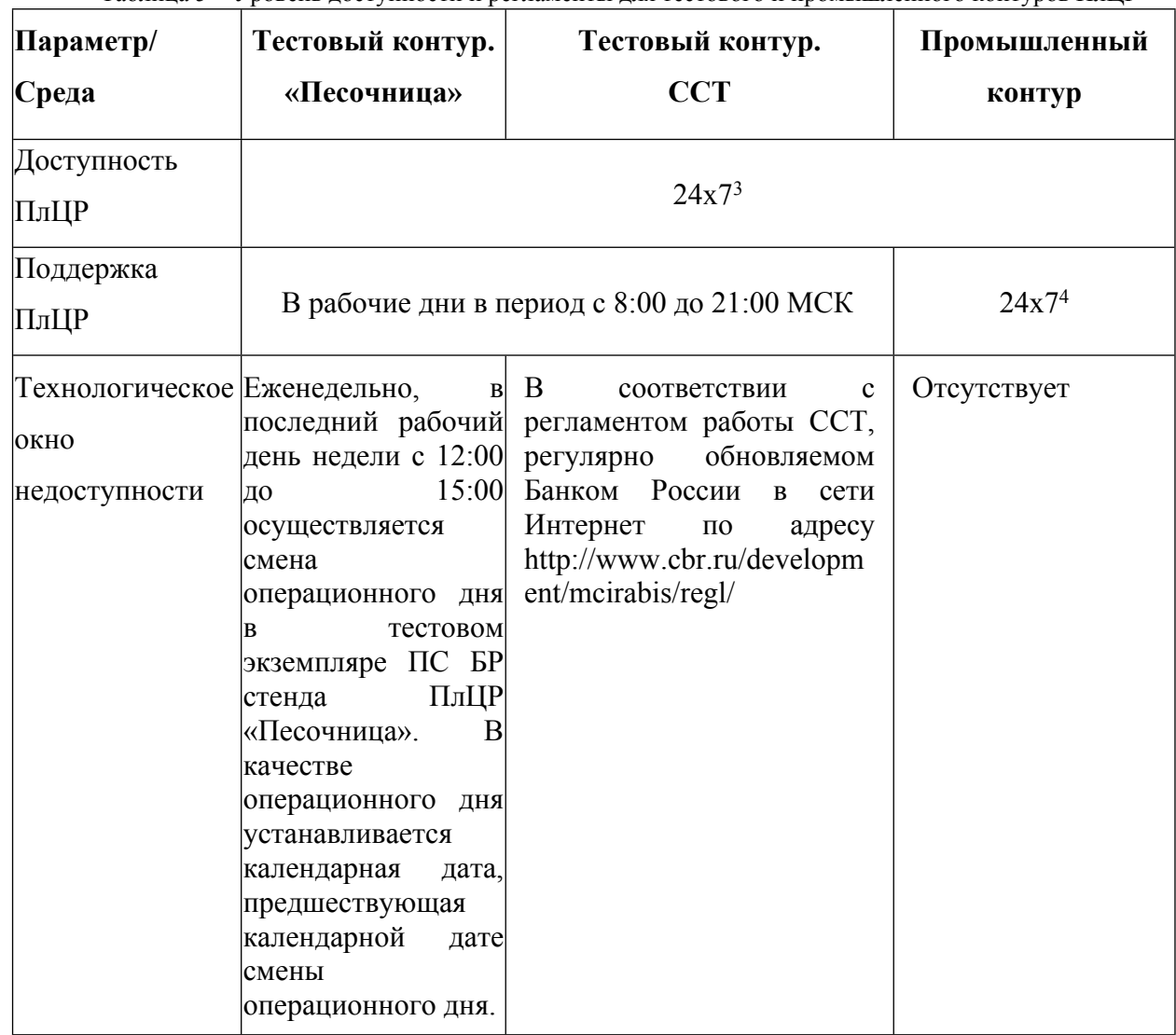

Таблица 5 – Уровень доступности и регламенты для тестового и промышленного контуров ПлЦР

### <span id="page-19-1"></span>**5. Организация поддержки ФП. Способы коммуникации**

Поддержка ФП в процессе работы с ПлЦР, осуществляется через основные каналы коммуникации:

5.1 Путем направления писем через личный кабинет с соблюдением требований, установленных Указанием Банка России от 05.10.2021 № 5969-У «О порядке

<sup>3</sup> За исключением технологических окон проведения работ. При этом операции пополнения цифрового счета ФП и вывода средств с цифрового счета ФП могут осуществляться только в рамках стандартного периода регулярного сеанса ПС БР.

<sup>4</sup> При возникновении нештатных ситуаций на промышленном контуре, требующих немедленного реагирования, запросы на обслуживание необходимо размещать в разделе ППУ «Техническая поддержка».

взаимодействия Банка России с кредитными организациями, некредитными финансовыми организациями, лицами, оказывающими профессиональные услуги на финансовом рынке и другими участниками информационного обмена при использовании ими информационных ресурсов Банка России, в том числе личного кабинета».

- 5.2 Путем направления сообщений (не содержащих информации, составляющей банковскую тайну и/или персональные данные) по электронной почте выделенному менеджеру Центра операций с Цифровым рублем Департамента национальной платежной системы (далее – ЦОЦР ДНПС).
- 5.3 Путем официальной переписки и обмена юридически значимыми документами на бумажном носителе.
- 5.4 Через ППУ ПлЦР в соответствии с инструкцией по работе с порталом поддержки участников ПлЦР, размещенной в разделе «Документы» на главной странице портала поддержки участников ПлЦР.
- 5.5 В случае недоступности ППУ ПлЦР путем направления сообщений по электронной почте (адрес электронной почты Банка России [cbdc\\_pilot@cbr.ru\)](mailto:cbdc_pilot@cbr.ru): *Обработка запросов ФП и предоставление ответов Оператором в рамках взаимодействия через ППУ ПлЦР, а также через резервные способы коммуникации осуществляется в течение 7 рабочих дней.*
- 5.6 Не допускается передача через ППУ и электронную почту Банка России сведений, содержащих банковскую тайну и персональные данные.

#### <span id="page-20-0"></span>**6. Порядок действий при получении претензии**

- 6.1. Порядок обработки претензий клиентов ФЛ/ЮЛ при обращении к ФП
	- 6.1.1. ФП, через ДБО которого была инициирована операция с ЦР (перевод ЦР для ФЛ или формирование QR или платежной ссылки для ЮЛ) обязан принимать и обрабатывать претензии клиентов ФЛ/ЮЛ в порядке, установленном его внутренними нормативными документами по приему и обработке претензий.
	- 6.1.2. ФП, к которому обратился клиент ФЛ/ЮЛ предпринимает действия для самостоятельной обработки и урегулирования претензии.
	- 6.1.3. В случае, если претензия не может быть рассмотрена ФП самостоятельно, то уполномоченный работник ФП регистрирует запрос в БР по претензии через ППУ.
- 6.2. Порядок обработки претензий клиентов ФЛ/ЮЛ в БР, полученных от ФП через ППУ.
	- 6.2.1. Оператор принимает запрос через ППУ в работу при наличии данных, позволяющих однозначно идентифицировать операцию на ПлЦр – идентификатор операции (Oper ID). В ином случае осуществляется возврат запроса ФП-инициатору запроса на доработку.
	- 6.2.2. В результате рассмотрения претензии Оператор формирует ответ в рамках созданного запроса в сроки, указанные в п.5.5 данного Регламента. При необходимости запроса дополнительной информации срок предоставления ответа может быть увеличен.
	- 6.2.3. В случае претензии Оператор вправе обратиться к другому ФП, участвующему в оспариваемой операции с ЦР. Запрос уточняющей информации осуществляется с использованием ЛК в срок не превышающий 5 рабочих дней с даты получения запроса от ФП инициатора.
	- 6.3. Порядок обработки претензий клиентов ФЛ/ЮЛ, поступивших ФП от БР через ЛК.
		- 6.3.1. ФП, получивший запрос от БР через ЛК, проводит расследование в срок не превышающий 10 рабочих дней и предоставляет ответ в БР через ЛК.
		- 6.3.2. При необходимости привлечения своего клиента (ФЛ/ЮЛ) ФП получатель запроса от БР направляет ему соответствующий запрос по каналам, определенным ФП.
		- 6.3.3. Клиент ФЛ в случае обоснованности претензии, если претензия является финансовой, может сформировать распоряжение на перевод средств по оспариваемой операции. Клиент ЮЛ в случае обоснованности финансовой претензии может сформировать распоряжение на возврат ЦР по оспариваемой операции согласно Главе 9 документа. При этом рассмотрение и урегулирование финансовых претензий осуществляется без финансовой ответственности сторон, основываясь на добровольной основе между участниками ПлЦР.
		- 6.3.4. В случае необоснованности финансовой претензии ФП получатель запроса предоставляет информацию, подтверждающую правомерность оспариваемой операции через ЛК.

### <span id="page-22-0"></span>**7. Регламент и способ публикации Альбома ЭС**

Основным документом, описывающим прикладной протокол электронного взаимодействия между ФП и Банком России является Альбом электронных сообщений, используемых для взаимодействия субъектов Платформы Цифрового рубля.

Альбом ЭС ведётся Банком России в электронном виде и размещается публично на официальном сайте Банка России.

Изменения в Альбом ЭС, в том числе описание изменений с указанием даты их ввода в действие, размещаются на официальном сайте Банка России и вводятся в действие не ранее трех месяцев после дня размещения на официальном сайте Банка России указанных изменений. Предварительно, до введения в действие изменений в Альбоме ЭС на промышленном контуре, Банк России уведомляет ФП о готовности тестового контура ССТ для проверки доработок для поддержки новой версии Альбома ЭС, а также предлагает сценарии проверок, выполняемых ФП.

#### <span id="page-22-1"></span>**8. Порядок предоставления реквизитов клиентов**

На этапе пилотирования на реальных рублях процедура изменения реквизитов клиентов, за исключением номера телефона, не предусмотрена. О процедуре изменения реквизитов на дальнейших этапах будет сообщено в обновлённой версии документа.

При регистрации клиента и обновлении его номера телефона стоит учесть, что Оператор доверяет данным ФП и, соответственно, ФП несёт ответственность за их проверку. Рекомендуется осуществлять проверку введённого номера телефона через отправку кода подтверждения через sms, push или голосовой информатор. В случае, если вновь регистрируемый номер телефон ранее был зарегистрирован за другим клиентом, более ранняя регистрация будет отменена как утратившая актуальность.

### <span id="page-22-2"></span>**8.1. Физические лица**

При предоставлении доступа к цифровому счету (цифровому кошельку, ранее открытому или открываемому вновь) физического лица в мобильном приложении ФП должна быть выполнена авторизация ФЛ в ЕСИА

После выполнения авторизации в ЕСИА ФП должен убедиться, что ФЛ имеет подтверждённую учётную запись. В случае, если ФЛ имеет упрощённую или стандартную учётную запись, процедура предоставления доступа должна быть остановлена, ФП должен уведомить клиента о необходимости подтверждения учётной записи в ЕСИА.

После выполнения авторизации в ЕСИА ФП должен запросить из ЕСИА следующие реквизиты клиента:

23

- адрес регистрации
- дата рождения
- тип документа, удостоверяющего личность (ДУЛ)
- номер ДУЛ
- серия ДУЛ
- орган, выдавший ДУЛ
- Код подразделения
- Имя
- Отчество
- Фамилия
- ИНН

Для запроса данных реквизитов через API ЕСИА может быть использован любой вид согласия клиента, его мнемоника не регламентируется Банком России. Важно, чтобы в запросе в ЕСИА были указаны согласия (scopes), в которых входят данные реквизиты.

После получения вышеприведённого списка реквизитов ФП должен выполнить их сверку с данными, хранящимися в своей учётной системе. При расхождении данных необходимо остановить процедуру предоставления доступа и уведомить физическое лицо о необходимости актуализировать реквизиты либо на стороне ЕСИА, либо на стороне ФП, в зависимости от того, где содержатся данные более нового документа.

В случае, если ЕСИА по какой-либо причине не вернула один из вышеприведённых реквизитов, который при этом содержится в учётной системе ФП, данный реквизит при передаче на ПлЦР заполняется из учётной системы ФП.

### <span id="page-23-0"></span>**8.2. Юридические лица**

Перед регистрацией цифрового счета (кошелька) на ПлЦР ФП рекомендуется выполнить сверку данных, хранящихся в учётной системе ФП, с данными, содержащимися в ЕГРЮЛ. В случае расхождения данных, рекомендуется не проводить регистрацию клиента, уведомив его о причине отказа в открытии доступа к цифровому счету.

### <span id="page-23-1"></span>**9. Описание процесса проведения возврата средств B2C**

На этапе пилотирования на реальных деньгах предусматривается единственный способ выполнения возврата цифровых рублей от продавца-ЮЛ покупателю-ФЛ – оформление операции уполномоченным работником юридического лица в системе ДБО (мобильном приложении) ФП, через которого клиент-ЮЛ имеет доступ к своему цифровому счету. Операция возврата средств B2C может быть использована как в случае возврата товара покупателем, так и в случае необходимости вернуть излишне перечисленные на цифровой счет клиента-ЮЛ средства вследствие не полностью переданного оплаченного товара, не полностью оказанных оплаченных услуг или технического сбоя.

Возврат может быть инициирован в ДБО любого ФП, через которого клиент-ЮЛ имеет доступ к своему цифровому счету, вне зависимости от того, через какого ФП была проведена оригинальная операция покупки.

При инициации возврата работнику ЮЛ необходимо указать идентификатор (CBDCOperationIdentifier1) операции C2B, в рамках которой были изначально переведены средства от клиента-ФЛ на цифровой счет клиента-ЮЛ. Так же, при инициации операции возврата необходимо указать сумму возврата. Сумма возврата может быть меньше суммы оригинальной покупки. ПлЦР контролирует, что:

- Оригинальная операция с указанным идентификатором существовала и завершена успешно.
- В рамках данной операции перевод осуществлялся на цифровой счет клиента-ЮЛ, запрашивающего возможность проведения операции.
- Сумма всех операций возврата, как проведённых, так и запрашиваемого, не превышает сумму оригинальной покупки.

В случае, если на цифровом счете клиента-ЮЛ при запросе возможности проведения возврата B2C отсутствует необходимая сумма, в возврате будет отказано, клиент-ЮЛ может перевести ЦР с безналичного счёта, открытого у ФП, после чего повторить попытку возврата.

На данном этапе в случае, если ЮЛ не имеет достаточную сумму для проведения возврата на своём цифровом счете, а также в случае, если работник, оформляющий возврат не имеет доступ в систему ДБО ФП, допускается возврат денежных средств клиенту наличными или безналичными рублями.